# **LICEO SCIENTIFICO STATALE** *"B. ROSETTI"*

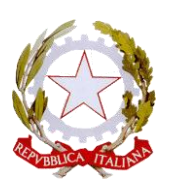

*Istituto con Indirizzo Sportivo in rete collaborativa con le Università di Macerata, L'Aquila e Urbino* Codice meccanografico **APPS02000E -** Codice fiscale **82001310448** Codice Univoco dell'Ufficio **UF0NJB** V.le De Gasperi, 141 - 63074 San Benedetto del Tronto (AP) Tel. 0735/82900 - sito web[: www.liceorosetti.edu.it](http://www.liceorosetti.edu.it/) PEO[: apps02000e@istruzione.it](mailto:apps02000e@istruzione.it) - PEC[: apps02000e@pec.istruzione.it](mailto:apps02000e@pec.istruzione.it)

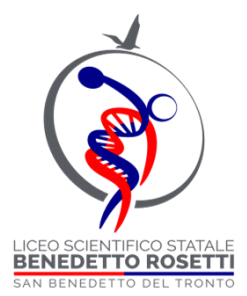

# Linee guida per la sicurezza nei laboratori di informatica

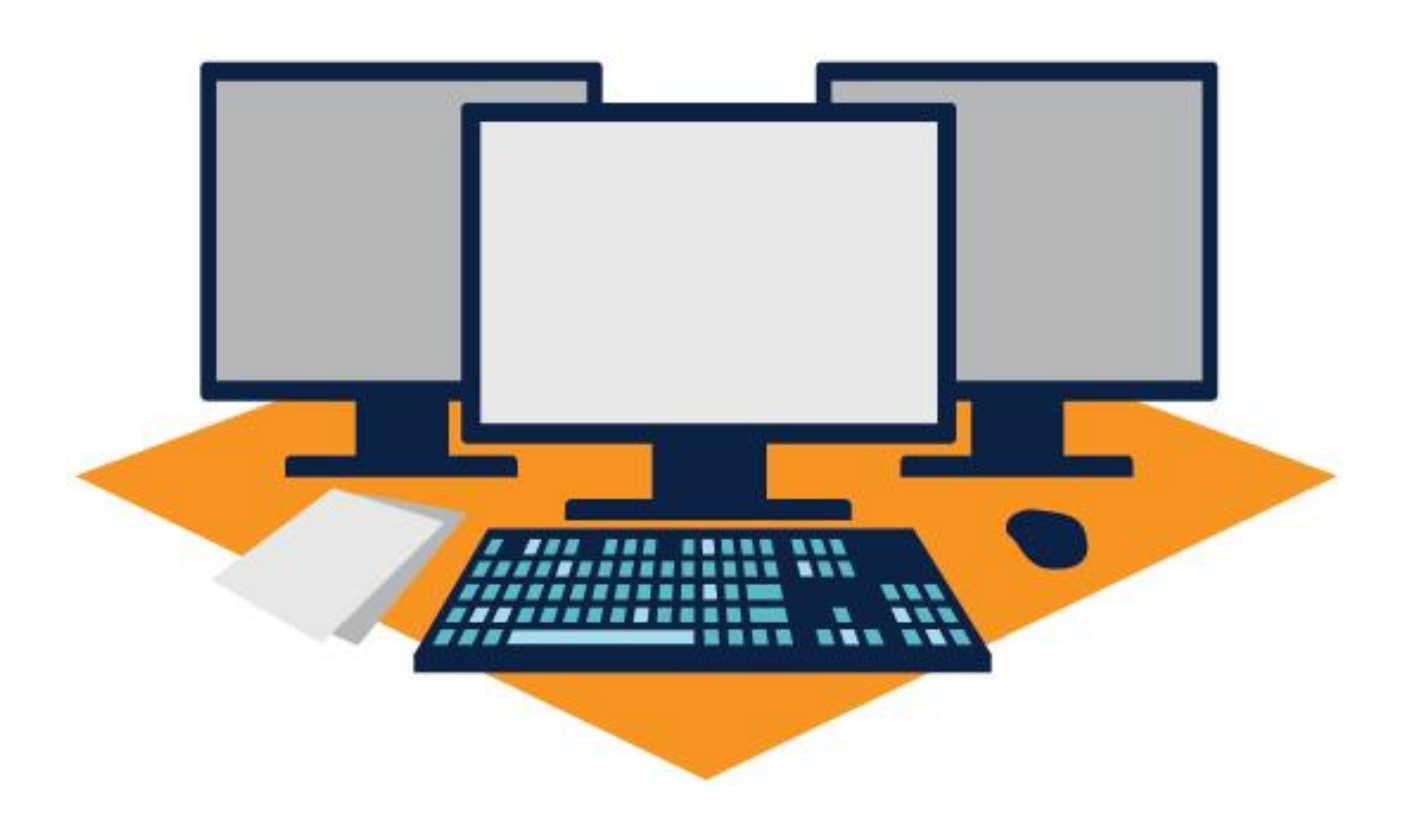

#### **SOMMARIO**

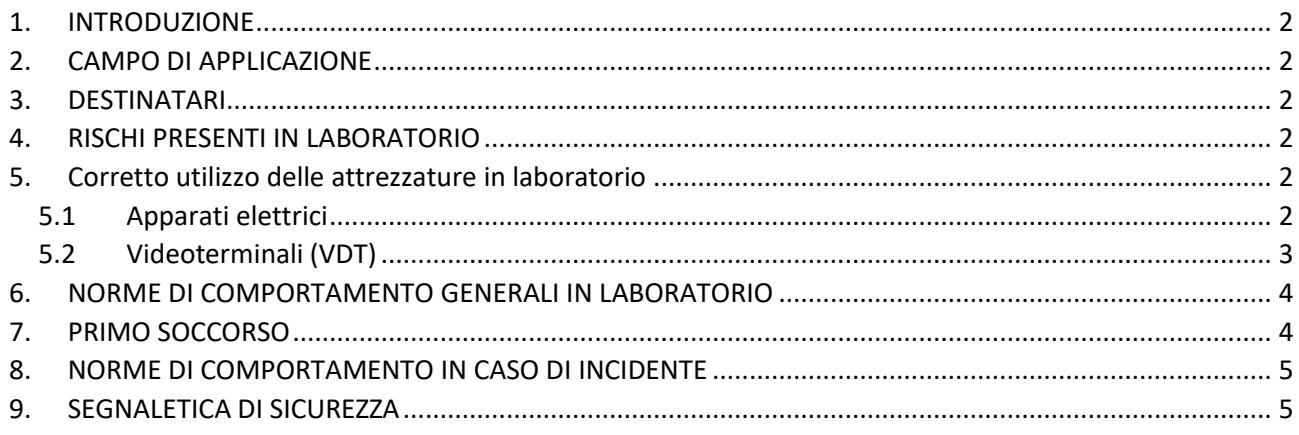

Prodotta dall'RSPP Dott. Ing. Luigi Balloni:

Aggiornata ad Ottobre 2023

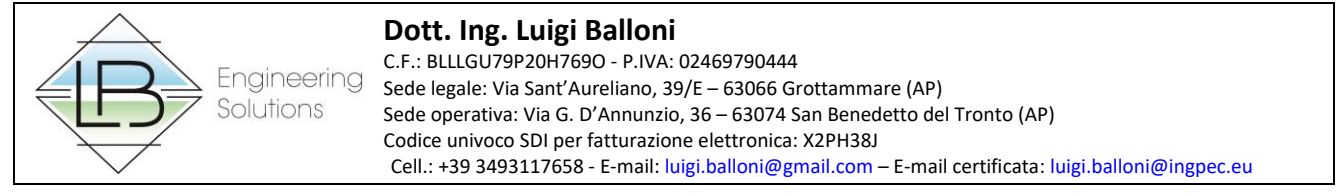

# <span id="page-2-0"></span>**1 INTRODUZIONE**

Lo scopo di questa mini guida è quello di informare gli studenti ed i docenti dei pericoli e dei rischi connessi all'attività di laboratorio, delle misure di prevenzione e protezione da adottare e delle norme comportamentali da tenere al fine di rendere i laboratori luoghi di lavoro sicuri.

Si può definire **laboratorio informatico** il luogo dove si svolgono attività legate alla diffusione della pratica e della cultura informatica, con l'utilizzo di apparecchiature (hardware) e software.

Le norme in materia di salute e sicurezza nei luoghi di lavoro sono stabilite dal D. Lgs. n. 81 del 2008.

Nello specifico, è considerato lavoratore anche l'allievo degli istituti di istruzione ed universitari e il partecipante ai corsi di formazione professionale nei quali si faccia uso di laboratori, attrezzature di lavoro in genere, agenti chimici, fisici e biologici.

# <span id="page-2-1"></span>**2 CAMPO DI APPLICAZIONE**

Il presente documento riguarda tutte le attività e locali volti allo svolgimento della materia.

# <span id="page-2-2"></span>**3 DESTINATARI**

Personale docente e non docente interessato e studenti partecipanti alle attività.

# <span id="page-2-3"></span>**4 RISCHI PRESENTI IN LABORATORIO**

Per prevenire gli incidenti è necessario conoscere i rischi per la sicurezza presenti in laboratorio. Di seguito sono elencati i principali fattori di rischio nei laboratori di informatica:

- **elettricità, elettronica, alta tensione**: tutti gli apparecchi alimentati dalla rete a 230 V in caso di guasto presentano un rischio se avviene un passaggio nel corpo di correnti superiori a 10 mA;
- **disturbi fisici**: l'uso prolungato degli apparecchi muniti di videoterminali può comportare disturbi alla vista (stanchezza, bruciore, lacrimazione, visione annebbiata) o disturbi muscolari/scheletrici (dolore e rigidità al collo, alle spalle, alla schiena, alle braccia, alle mani).

# <span id="page-2-4"></span>**5 CORRETTO UTILIZZO DELLE ATTREZZATURE IN LABORATORIO**

# <span id="page-2-5"></span>**5.1 Apparati elettrici**

- Non usare nessun dispositivo che sia sprovvisto di messa a terra o il cui isolamento non sia in perfetto stato.
- È vietato spostare qualsiasi postazione e/o periferica e modificare la lunghezza dei cavi.
- Non toccare apparecchiature elettriche e prese con mani e/o piedi bagnati e non manipolare liquidi in vicinanza ad apparecchi elettrici.
- Dovendo usare apparecchi collegati alla rete elettrica, controllate sempre che essi siano spenti quando si inserisce la spina nella presa elettrica.
- Collegare un solo apparecchio a ogni presa: non devono assolutamente essere impiegate prese multiple né connessioni volanti.
- L'apparecchio deve essere acceso solo dopo aver controllato che il cavo di alimentazione sia disposto in modo da non intralciare il lavoro e da non interferire col movimento delle persone.
- Riferire immediatamente al docente o all'aiutante tecnico ogni mal funzionamento di apparati elettrici o l'esistenza di fili elettrici consunti e di spine o prese danneggiate.
- In caso di incendio togliere subito la tensione. Non usare acqua per lo spegnimento, per evitare folgorazioni, bensì estintori.

### <span id="page-3-0"></span>**5.2 Videoterminali (VDT)**

Generalmente i disturbi alla vista sono dovuti:

- ad illuminazione poco idonea dell'ambiente di lavoro, con riflessi e fastidiosi abbagliamenti;
- ad un impegno della vista troppo ravvicinato e senza pause, con conseguente affaticamento da sforzo di messa a fuoco;
- ad una sistemazione del posto di lavoro poco corretta dal punto di vista ergonomico, con conseguenti posture errate del corpo.

Per ridurre l'affaticamento e i rischi della vista è necessario:

- eliminare o schermare le superfici lisce e riflettenti nell'ambiente di lavoro;
- orientare il VDT in modo da non avere sorgenti luminose anteriori o posteriori allo schermo, evitando riverberi e abbagliamenti;
- fare in modo che le sorgenti luminose a soffitto, se non sono schermate rimangano al di fuori della direzione dello sguardo, e che la linea tra l'occhio e la lampada formi un angolo di almeno 60° con l'orizzonte.
- Inoltre:
- i caratteri sullo schermo debbono essere definiti e l'immagine stabile;
- la distanza degli occhi dovrebbe essere compresa tra i 50 e i 70 centimetri. Essa può variare per fattori soggettivi o per le dimensioni dei caratteri sullo schermo, ma non dovrebbe mai essere inferiore a 40, né superiore a 90 centimetri: altrimenti bisogna adottare dei correttivi.

Per evitare o ridurre i disturbi scheletrici o muscolari, soprattutto in caso di uso prolungato dei VDT, è consigliabile:

- tenere il sedile ad una altezza inferiore di qualche centimetro alla distanza che corre tra il pavimento e la parte posteriore del ginocchio, con gamba piegata a 90°;
- usare eventualmente una pedana poggiapiedi per raggiungere quella posizione ottimale;
- tenere il piano di lavoro ad un'altezza tale che, appoggiandovi gli avambracci, l'angolazione dei gomiti non sia inferiore a 90°;
- tenere il bordo superiore dello schermo ad un livello leggermente inferiore a quello degli occhi;
- stare seduti col bacino leggermente spostato in avanti e la colonna vertebrale leggermente piegata all'indietro;
- variare di tanto in tanto la posizione del corpo;
- evitare di tenere a lungo il capo inclinato in avanti o all'indietro;
- tenere la tastiera in linea con lo schermo.

Indicazioni atte ad evitare disturbi da affaticamento mentale:

- seguire le indicazioni e la formazione ricevuti per l'uso dei programmi e delle procedure informatiche;
- rispettare la corretta distribuzione delle pause;
- utilizzare software facile o in cui si è ben informati sull'uso.

**Effettuare pause di quindici minuti ogni centoventi minuti di applicazione continuativa al videoterminale.**

## <span id="page-4-0"></span>**6 NORME DI COMPORTAMENTO GENERALI IN LABORATORIO**

- Evitare comportamenti ed azioni che possano generare principi di incendio;
- Non utilizzare in modo improprio interruttori elettrici, apparecchi elettrici di qualsiasi natura;
- Per prevenire shock elettrici è vietato spostare qualsiasi postazione e/o periferica e tanto meno modificare la lunghezza dei cavi;
- È vietato aprire il contenitore del computer e delle apparecchiature periferiche se il cavo di alimentazione è connesso alla rete d'alimentazione;
- Ogni utente deve al termine della lezione lasciare la postazione pulita e in ordine;
- Spegnere sempre le apparecchiature elettriche dopo l'utilizzo (computer, stampati, ecc.);
- Non usare apparecchi a fiamma libera nelle vicinanze di materiali infiammabili;
- Segnalare eventuali deterioramenti delle apparecchiature e degli impianti elettrici;
- Non depositare materiali davanti agli estintori, alle bocchette antincendio, ai passaggi e alle uscite di emergenza;
- È vietato introdurre in laboratorio bottiglie, lattine, bicchieri o altro contenente liquidi;
- Non fumare, non mangiare, non correre, non giocare.

### **I docenti che utilizzano il laboratorio devono:**

- Riportare sul registro delle presenze il loro nome, la data e l'ora, la classe ed eventuali segnalazioni in merito allo stato dell'aula e delle apparecchiature.
- Adottare le opportune norme di sicurezza nell'uso delle macchine elettriche presenti in Laboratorio.
- Vigilare affinché non venga modificata in alcun modo la configurazione sia dei computer sia degli applicativi in essi installati che degli impianti elettrici.
- Fare in modo che le classi non siano lasciate a lavorare senza sorveglianza.
- Vigilare affinché gli studenti osservino le norme di sicurezza previste.

### **Gli studenti che accedono al laboratorio devono:**

- In corridoio, nell'attesa di entrare in laboratorio, non creare intralcio o confusione agli altri studenti.
- Tenere un comportamento che garantisca l'igiene sul posto di lavoro.
- Tenere un comportamento corretto e rispettoso delle persone e delle apparecchiature in esso presenti, simile a quello richiesto in qualsiasi altro ambiente scolastico.
- Comunicare tempestivamente all'inizio della lezione (all'insegnante o al personale tecnico) eventuali manomissioni, danni o irregolarità riscontrati nell'aula o nelle attrezzature.
- Non utilizzare alcuna apparecchiatura, macchina, dispositivo o attrezzatura senza l'autorizzazione esplicita dell'insegnante.
- Non modificare la configurazione dei computer e dei pacchetti di software in esso installati.
- Durante la permanenza in laboratorio, non mangiare, né bere.

### <span id="page-4-1"></span>**7 PRIMO SOCCORSO**

Bisogna tenere a disposizione:

- estintore
- coperta ignifuga
- cassetta di pronto soccorso

<span id="page-4-2"></span>I provvedimenti per il pronto soccorso e i numeri di telefono per le urgenze devono essere apposti nell'aula in maniera ben visibile.

# **8 NORME DI COMPORTAMENTO IN CASO DI INCIDENTE**

**Shock elettrico:**

- staccare l'interruttore generale
- isolarsi da terra e liberare la vittima usando una sola mano protetta da isolamento (per esempio con una giacca o un cappotto) oppure spostarla/spingerla usando un oggetto che non conduca la corrente (per esempio una scopa o una sedia di legno)
- avvertire i responsabili o il centralino
- non lasciare sola la vittima

# <span id="page-5-0"></span>**9 SEGNALETICA DI SICUREZZA**

La segnaletica di sicurezza fornisce un'indicazione o una prescrizione concernente la sicurezza o la salute sul luogo di lavoro, tramite un cartello, un colore, un segnale luminoso o acustico, una comunicazione verbale o un segnale gestuale.

Obiettivo è quello di attirare in modo rapido, efficace e con modalità di facile interpretazione l'attenzione del lavoratore su situazioni o oggetti che possono essere causa di rischio sul posto di lavoro.

Sono previsti diversi tipi di segnali di sicurezza, caratterizzati da forme e colori standardizzati.

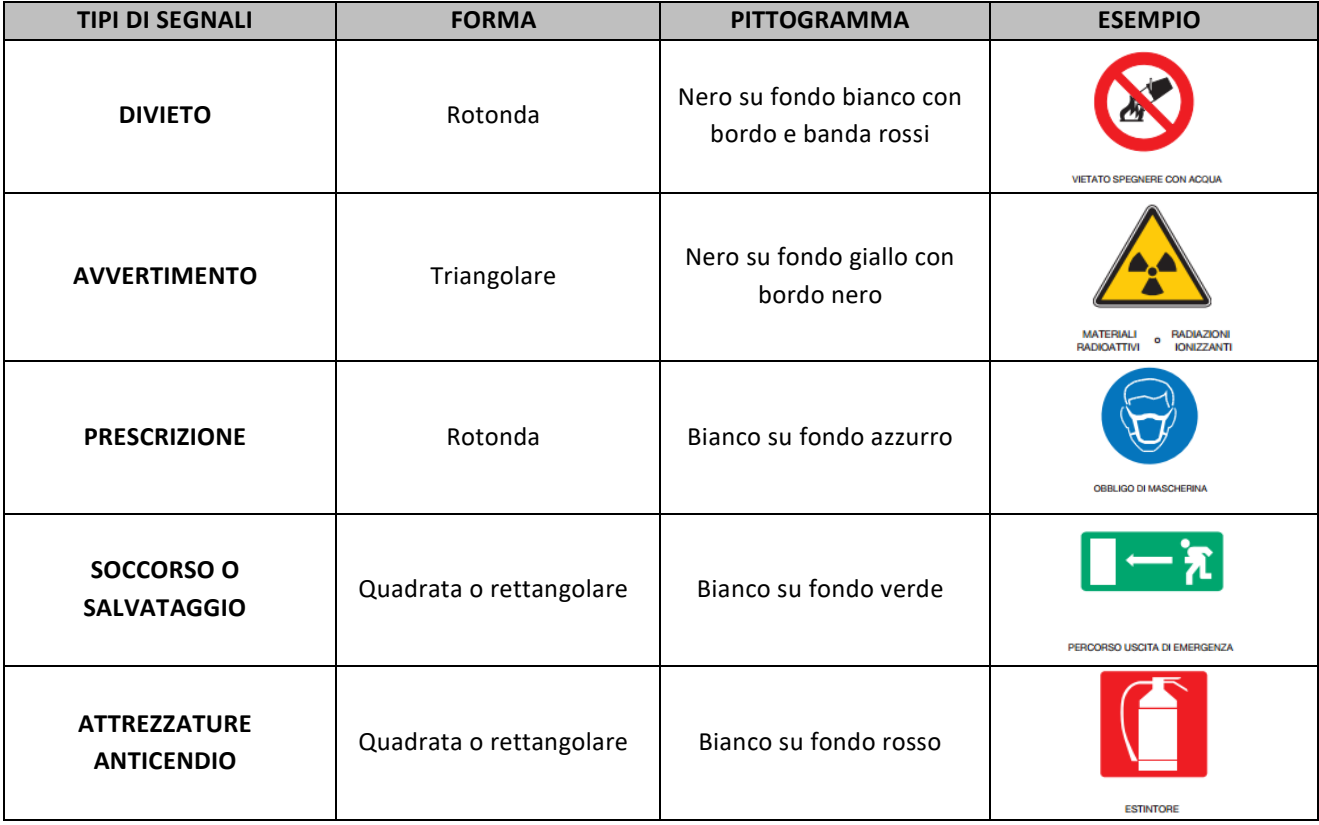